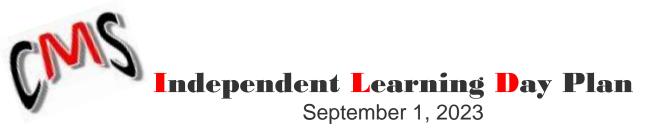

## Between the hours of 9am – 4pm

Students may access their learning activities by logging into Classlink / OneNote and-or CANVAS using the suggested schedule below.

| 9:00a-9:45a                                                                                                    | 9:50a-10:35a           | 10:40a-11:25a                        | 11:30a-12:15a                                                            |
|----------------------------------------------------------------------------------------------------|------------------------|--------------------------------------|--------------------------------------------------------------------------|
| SOC STU<br>Asyncronous                                                                                                    | MATH<br>ASYNCRONOUS    | ELA<br>ASYNCRONOUS                   | Contact teachers for assistance via <b>email,</b><br>ItsLearning, Remind |
| 12:15a-1:00p                                                                                                    | 1:00p-1:45p            | 1:50p-2:35p                          | 2:40p-3:25p                                                              |
| LUNCH                                                                                                    | SCIENCE<br>Asyncronous | <b>CONNECTIONS A</b><br>Asynchronous | <b>CONNECTIONS B</b><br>Asynchronous                                     |
| 2:30p – 4:00p: Complete ILD assignments & Missing Assignments<br>12:50p – 1:10p: Contact teachers for assistance via <i>email, CANVAS or Remind</i> |                        |                                      |                                                                          |

- 1. Complete **ASYNCHRONOUS ASSIGNMENTS** for each class.
- 2. Take advantage of **AMNESTY TIME** (Labor Day Extended Weekend) A time to make-up all missing assignments with **NO** late penalty.
- School staff members will be attending full-day Professional Learning sessions. During intercession time, students and parents may contact teachers for assistance via *email, CANVAS, Remind*: 12:50p – 1:10p.

## **STUDENT ATTENDANCE**

- Student attendance will be based on evidence of completion and submission of learning tasks.
- No later than Monday, September 4th at 11:59 p.m. Students must complete and submit all ILD learning tasks.
- No later than Tuesday, September 5<sup>th</sup> at 4:00 p.m. Teachers will verify that students have completed and submitted assigned work. Then, they will submit names of students who have not submitted completed assignments as absent to the attendance clerk.
- No later than Thursday, September 7<sup>th</sup> Attendance clerk will enter all absences in Infinite Campus.